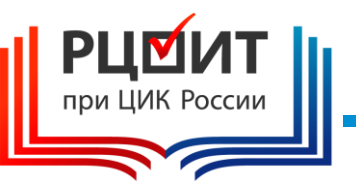

# **Организация работы участковой избирательной комиссии в помещении для голосования избирательного участка, оборудованного средствами видеонаблюдения и трансляции изображения**

# **ТЕМА №7.2**

(ПО МАТЕРИАЛАМ ТИПОВОЙ УЧЕБНОЙ ПРОГРАММЫ «Правовые основы избирательного процесса и организации работы участковой избирательной комиссии»)

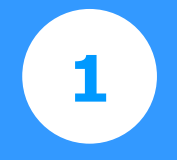

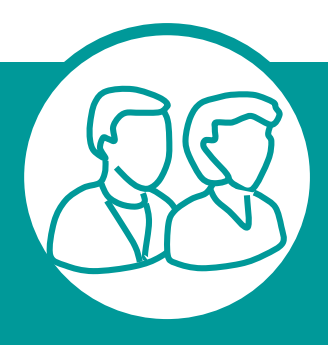

**Каждая УИК, в помещении которой будет устанавливаться программно-аппаратный комплекс видеонаблюдения (ПАК), определяет 2-ух операторов из числа членов УИК с правом решающего голоса, которые обеспечивают контроль за работой ПАК**

**Председатель УИК должен получить от вышестоящей ИК график установки ПАК, Ф.И.О. и контактный телефон представителя службы технической поддержки, ответственного за установку.**

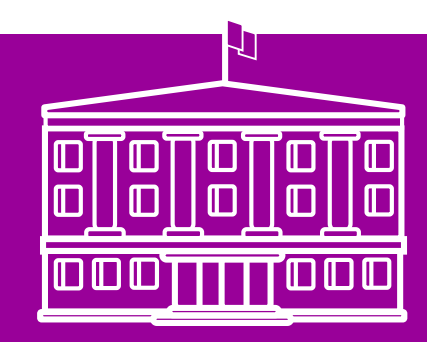

# **Использование средств видеонаблюдения <sup>2</sup>**

#### **Программно-аппаратный комплекс (ПАК)**

ПАК размещается в специальном шкафу Место размещения средств видеонаблюдения определяет УИК по согласованию с владельцем помещения и с учетом рекомендаций службы техподдержки, устанавливающей оборудование.

**В зону видимости камер видеонаблюдения должны попадать:**

- *Помещение для голосования в целом*
- *Места выдачи избирательных бюллетеней и работы со списком избирателей*
- *Стационарные и переносные ящики для голосования, КОИБ, КЭГ*
- *Места подсчета и погашения неиспользованных бюллетеней,карточек со штрихкодом (при использовании КЭГ)*
- *Место проведения итогового заседания УИК*

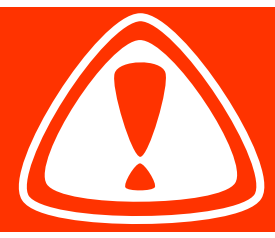

**Средство видеонаблюдения устанавливается таким образом, чтобы не нарушалась тайна голосования и отсутствовала возможность контроля за волеизъявлением и участием гражданина РФ в выборах; изображение гражданина не должно занимать большую часть кадра (экрана).**

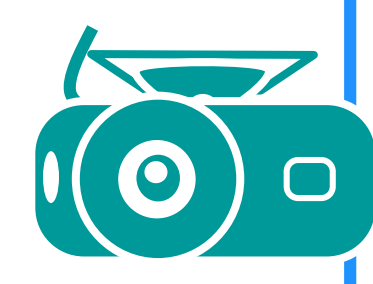

## **3 Размещение камер наблюдения (часть 1)**

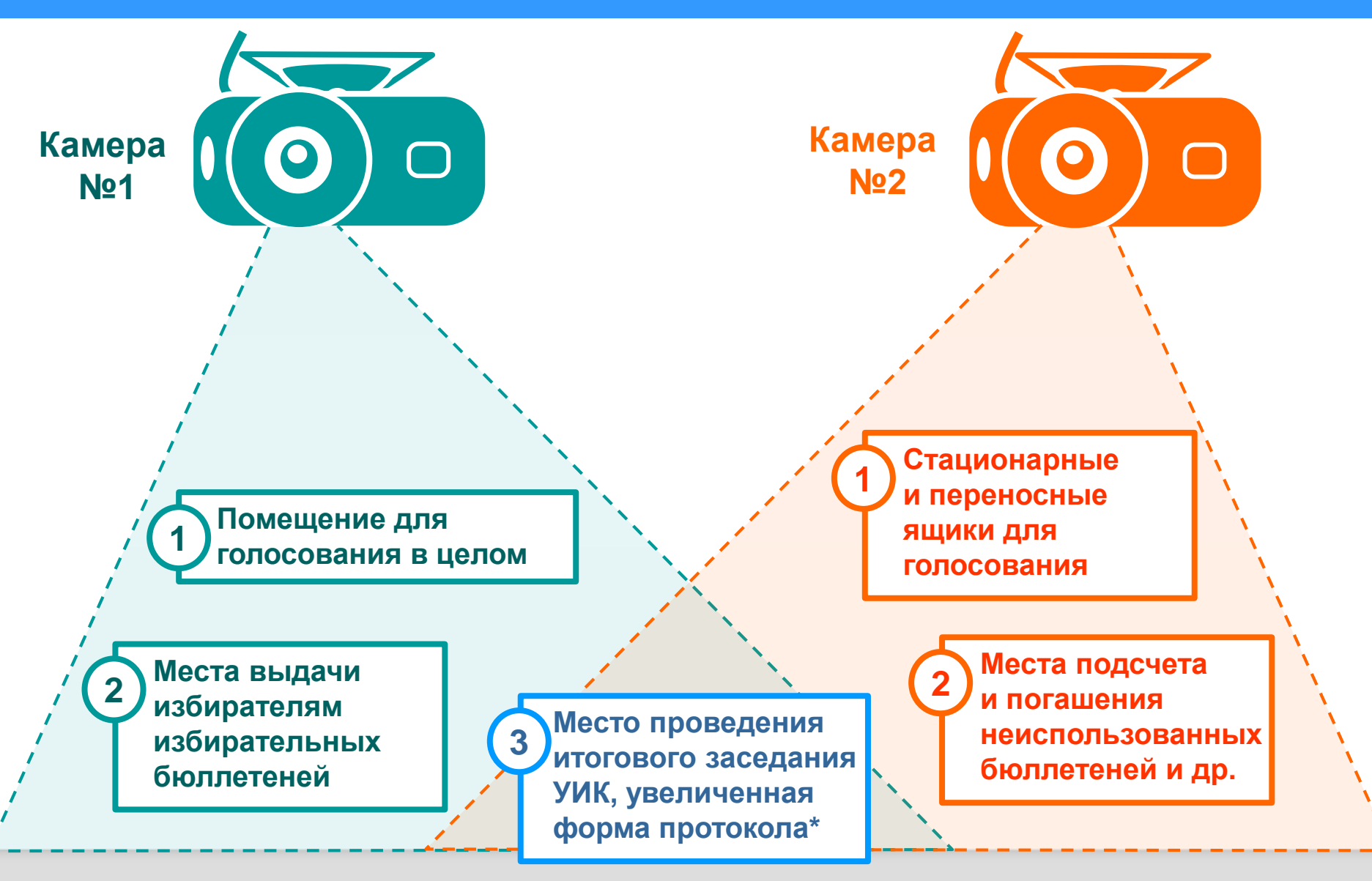

*\* Камера №1 или №2*

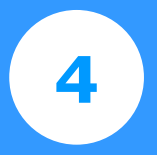

**1**

**Запрещается производить видеонаблюдение**

**За местами, предназначенными для заполнения бюллетеней**

**2 За заполненными бюллетенями до начала подсчета голосов**

**5 Установка**

**При установке ПАК должны присутствовать:**

**председатель УИК,** 

**представитель собственника строения**

**члены УИК – операторы ПАК.**

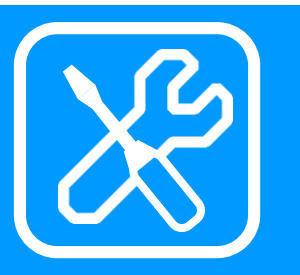

**Средства видеонаблюдения устанавливается службой технической поддержки**

**В подтверждение факта установки** 

**составляется соответствующий акт**

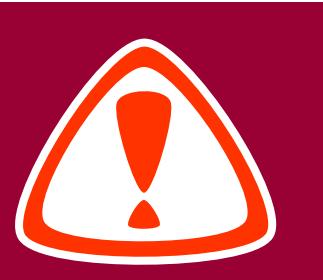

**Председатель УИК обеспечивает контроль за сохранностью оборудования, обеспечением электропитания для ПАК**

**Непосредственная ответственность возлагается на собственника строения**

## **6 Доступ к ПАК**

#### **Доступ к ПАК**

- ПАК монтируется в специальный шкаф; шкаф закрывается и опечатывается
- Собственнику строения (в лице представителя, ответственного за помещение) передаются (службой тех. поддержки) ключи от шкафа с ПАК

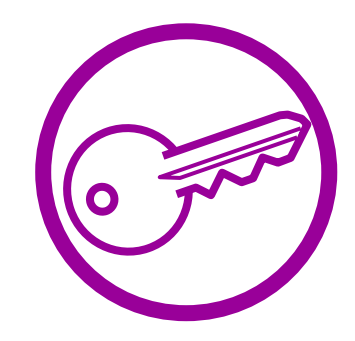

Председатель УИК получает ключи от ответственного представителя накануне дня голосования (перед проведением тренировки)

Председатель УИК возвращает ключи ответственному представителю после ввода в ГАС «Выборы» данных протокола УИК об итогах голосования

В период нахождения ключей в УИК, шкаф с ПАК, опечатывается только УИК, в остальное время – печатью УИК и собственника помещения.

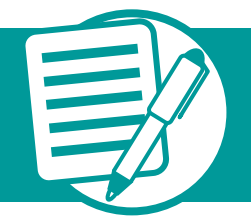

**Информация обо всех случаях открытия шкафа (с указанием причины открытия) и его опечатывании, включении, выключении и неполадках в работе ПАК заносится в специальный журнал доступа**

#### **УИК должна быть обеспечена:**

Постановлением ЦИК РФ «О Порядке применения средств видеонаблюдения и трансляции изображения в помещениях для голосования на выборах и референдумах, проводимых в РФ» от 26 сентября 2012 № 142/1076-6

Порядком работы членов УИК – операторов ПАК

Журналом доступа к ПАК

Шаблоном этикеток для опечатывания шкафа

Инструкцией по работе с ПАК, представленной службой технической поддержки

Перечнем телефонов службы технической поддержки.

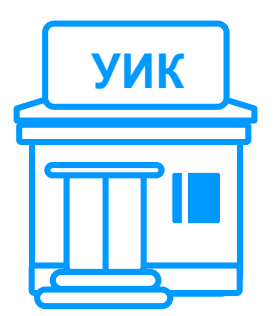

**Председатель УИК докладывает в вышестоящую ИК о начале тренировки.** 

### **Операторы ПАК:**

Включают ПАК в режиме «Идет запись»

Наблюдают через монитор ПАК за работой камер видеонаблюдения

Уточняют место центра изображения камер для размещения ящиков для голосования, КОИБ, установки столов при подсчете бюллетеней и голосов избирателей, место для увеличенной формы протокола

Определяют место, с которого председатель УИК будет информировать о ходе голосования

*Orec* 

Информируют по телефону вышестоящую ИК о том что ПАК включен

В случае необходимости информируют службу технической поддержки

**По окончании тренировки ПАК остается включенным и работающим в режиме «Идет запись»**

**Председатель УИК докладывает в вышестоящую УИК о завершении тренировки, а также о готовности к использованию ПАК в день голосования.**

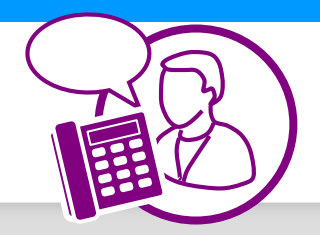

В день голосования (как правило, не позднее 30 мин. до его начала) операторы ПАК проверяют работоспособность системы; при использовании КЭГ или КОИБ проверка производится до начала их тестирования.

Председатель УИК, объявляя об открытии помещения для голосования, сообщает, что в помещении ведутся видеонаблюдение, звуко- и видеозапись.

Секретарь УИК одновременно с информацией об открытии помещения для голосования сообщает в вышестоящую ИК о работоспособности ПАК

При возникновении внештатной ситуации председатель УИК незамедлительно информирует службу технической поддержки и докладывает об инциденте в вышестоящую ИК.

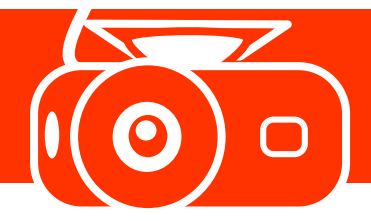

**Средства видеонаблюдения обеспечивают непрерывную передачу изображения (в т.ч. - звуко- и видеозапись) до завершения всех действий УИК по установлению итогов голосования**

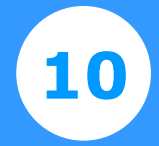

По окончании голосования, члены УИК устанавливают в центр изображения камеры № 2 стол, за которым производят погашение неиспользованных бюллетеней, карточек со штрих-кодом, подсчет погашенных открепительных удостоверений.

Работа со списком избирателей производится в зоне видимости камеры № 1

После этого в центр изображения камеры № 2 устанавливаются столы для непосредственного подсчета голосов; при этом ящики для голосования, переносные КЭГ должны оставаться в зоне видимости не менее одной камеры.

Итоговое заседание УИК проводится в зоне видимости одной из камер.

После подписания протокола об итогах голосования председатель УИК демонстрирует в сторону камеры №2 каждую страницу первого экземпляра протокола. Для этого он максимально близко (но не ближе 50 см) подходит к камере. Одновременно он оглашает все данные протокола и время его подписания.

После завершения процедуры выдачи копий протокола (проводится в зоне видимости одной из камер), председатель УИК дает указание выключить режим «Идет запись».

В случае составления повторного протокола об итогах голосования или повторного подсчета голосов, ПАК снова переводится в режим «Идет запись».

Действия по выключению ПАК производятся представителями службы технической поддержки по согласованию с соответствующей комиссией.

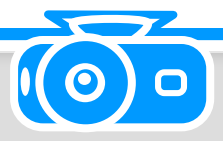